#### **SQL Basics**

Introduction to Standard Query Language

## $SOL - What is It?$

**Extructured Query Language Example 20 Common Language For Variety of** Databases **BI ANSI Standard BUT…. Two Types of SQL** DML – Data Manipulation Language (SELECT) F DDL – Data Definition Language (CREATE TABLE)

#### Where To Use

 $\blacksquare$  SQL \*Plus **TOAD SQL Navigator** ODBC Supported Connections  $E$  Excel **E** Access  $\blacksquare$  Lotus 1-2-3 **Heart of PL/SQL** 

#### Pros & Cons of SQL

 Pros: F  $\blacksquare$  Very flexible **u Universal (Oracle, Access, Paradox, etc) Relatively Few Commands to Learn** Cons:

- **Requires Detailed Knowledge of the Structure** of the Database
- F **E** Can Provide Misleading Results

# **Basic SQL Components**

■ SELECT *schema.table*.column **FROM table alias**  $\blacksquare$ WHERE [conditions]  $\blacksquare$  ORDER BY [columns]  $\Box$  ; **Defines the end of an SQL statement** 

- **Some programs require it, some do not (TOAD Does** Not)
- **n** Needed only if multiple SQL statements run in a script

Optional Elements

## **SELECT Statement**

**SELECT Statement Defines WHAT is to be** returned (separated by commas) **Database Columns (From Tables or Views)** Database Columns (From Tables or Views) **E** Constant Text Values  $\blacksquare$  Formulas **E** Pre-defined Functions  $\blacksquare$  Group Functions (COUNT, SUM, MAX, MIN, AVG) "\*" Mean All Columns From All Tables In the FROM Statement **Example: SELECT state\_code, state\_name** 

## **FROM Statement**

**Defines the Table(s) or View(s) Used by** the SELECT or WHERE Statements **The You MUST Have a FROM statement - Multiple Tables/Views are separated by** Commas

# **Examples**

■ SELECT state\_name, state\_abbr FROM states  $\blacksquare$  SELECT  $\,{}^{\star}$ **FROM agencies** ■ SELECT arithmetic\_mean – minimum\_value FROM annual\_summaries

## WHERE Clause

 $\mathbb{R}^2$ **Optional**  $\mathbb{R}^2$ Defines what records are to be included in the query  $\mathbb{R}^2$ **Uses Conditional Operators**  $=$  ,  $>$  ,  $>$   $=$  ,  $<$  ,  $<$   $=$  ,  $!$   $=$   $(<$   $>$   $)$  $\Box$  BETWEEN x AND y  $\blacksquare$   $\blacksquare$   $\blacksquare$   $\blacksquare$ u LIKE '%string' ("  $^{\prime\prime}$ % " is a wild-card)  $\blacksquare$  IS NULL  $\textcolor{red}{\bullet}$  NOT {BETWEEN / IN / LIKE / NULL}  $\mathbb{R}^2$ Multiple Conditions Linked with AND & OR Statements  $\mathbb{R}^2$ Strings Contained Within SINGLE QUOTES!!

#### AND & OR

Multiple WHERE conditions are Linked by AND / OR Statements

**E** "AND" Means All Conditions are TRUE for the Record

■ "OR" Means at least 1 of the Conditions is TRUE F **Fig. You May Group Statements with ( ) BE CAREFUL MIXING "AND" & "OR" Conditions** 

# **Examples with WHERE**

 $\blacksquare$  SELECT  $\,{}^{\star}$ FROM annual\_summaries WHERE sd\_duration\_code = '1' ■ SELECT state\_name FROM states WHERE state\_population  $> 15000000$ 

# More Examples

■ SELECT state\_name, state\_population **FROM states** WHERE state\_name LIKE '%NORTH%'  $\blacksquare$  SELECT  $\,{}^{\star}$ FROM annual\_summaries WHERE sd\_duration\_code IN ('1', 'W', 'X') AND annual\_summary\_year = 2000

## Be Careful!

 $\mathbb{R}^2$ SELECT mo\_mo\_id, sd\_duration\_code FROM annual\_summaries WHERE annual\_summary\_year = 2003 AND values\_gt\_pri\_std  $> 0$ OR values\_gt\_sec\_std > 0 SELECT mo\_mo\_id, sd\_duration\_code FROM annual\_summaries WHERE annual\_summary\_year = 2003 AND (values\_gt\_pri\_std  $> 0$ OR values\_gt\_sec\_std  $> 0$ )

## **ORDER BY Statement**

**Defines How the Records are to be Sorted Property**  $\blacksquare$  Must be in the SELECT statement to be ORDER BY

**Default is to order in ASC (Ascending)** order

**Exame Sort in Reverse (Descending) Order Lan Sort in Reverse (Descending) Order** with "DESC " After the Column Name

# ORDER BY Example

 $\blacksquare$  SELECT  $\,{}^*$ **FROM agencies** ORDER BY agency\_desc ■ SELECT cc\_cn\_stt\_state\_code, site\_id FROM sites WHERE lut\_land\_use\_type = 'MOBILE' ORDER BY cc\_cn\_stt\_state\_code DESC

## Group Functions

**Performs Common Mathematical** Operations on a Group of Records **- Must define what Constitutes a Group by** Using the GROUP BY Clause  $\blacksquare$  **All non-Group elements in the SELECT** Statement Must be in the GROUP BY Clause (Additional Columns are Optional)

# Group By Example

SELECT si\_si\_id, COUNT(mo\_id) **FROM monitors** GROUP BY si\_si\_id SELECT AVG(max\_sample\_value) FROM summary\_maximums WHERE max\_level  $\lt$  = 3 AND max\_ind = 'REG' GROUP BY ans\_ans\_id

# OK, I understand How to Get Data From 1 Table... What about **Multiple Tables?**

MONITORSMO\_ID SI\_SI\_ID PA\_PARAMETER\_CODE POC

V\_MONITOR\_ID MO\_ID AIRS\_MONITOR\_ID STATE\_CODE COUNTY\_CODE SITE\_ID PARAMETER\_CODE POC

PARAMETERSPARAMETER\_CODE PARAMETER\_DESC

# Primary & Foreign Keys

**<u>n</u>** Primary Keys

- **1 or More Columns Used to Uniquely Identify** a record. a record.
- **All Columns Defined as PK's MUST be** populated
- $\blacksquare$  Foreign Keys

**D** Value on a table that references a Primary Key from a different table

# Primary & Foreign Keys

**SITES** SI\_ID% SITE\_LATITUDE SITE\_LONGITUDE STREET\_ADDRESS

#### PARAMETERS<br>
PARAMETER\_CODE% PARAMETER\_DESC

MONITORS MO\_ID% SI\_SI\_ID\* PA\_PARAMETER\_CODE\* POC

V\_MONITOR\_ID MO\_ID STATE\_CODE COUNTY\_CODE SITE\_ID PARAMETER\_CODE POC

 $=$  Foreign Key  $% =$  Primary Key

# Joining Tables

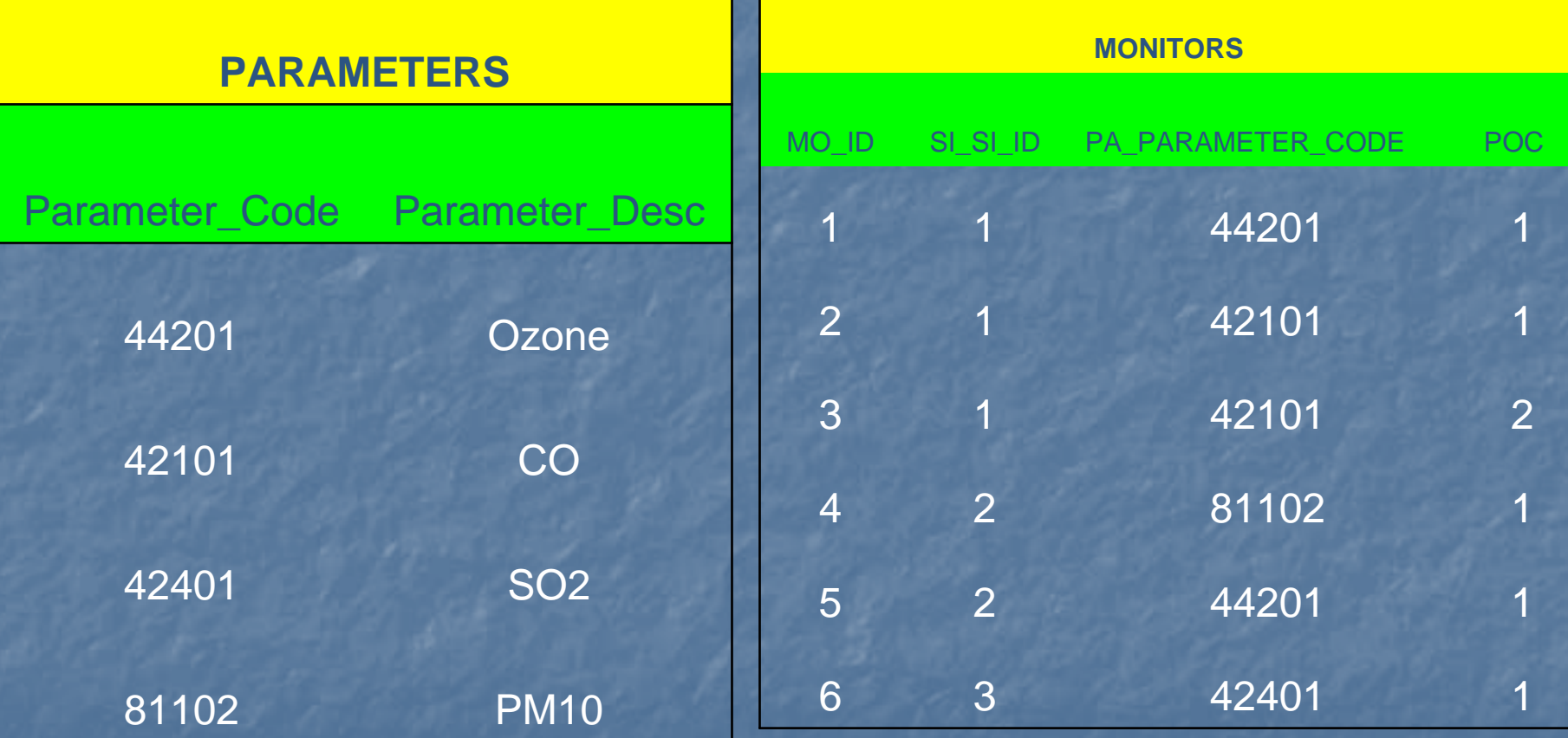

Default behavior is to show every possible combination between the two tables

# Cartesian Join / Simple Join Cartesian Join / Simple Join

SELECT mo\_id, poc, parameter\_desc FROM monitors, parameters

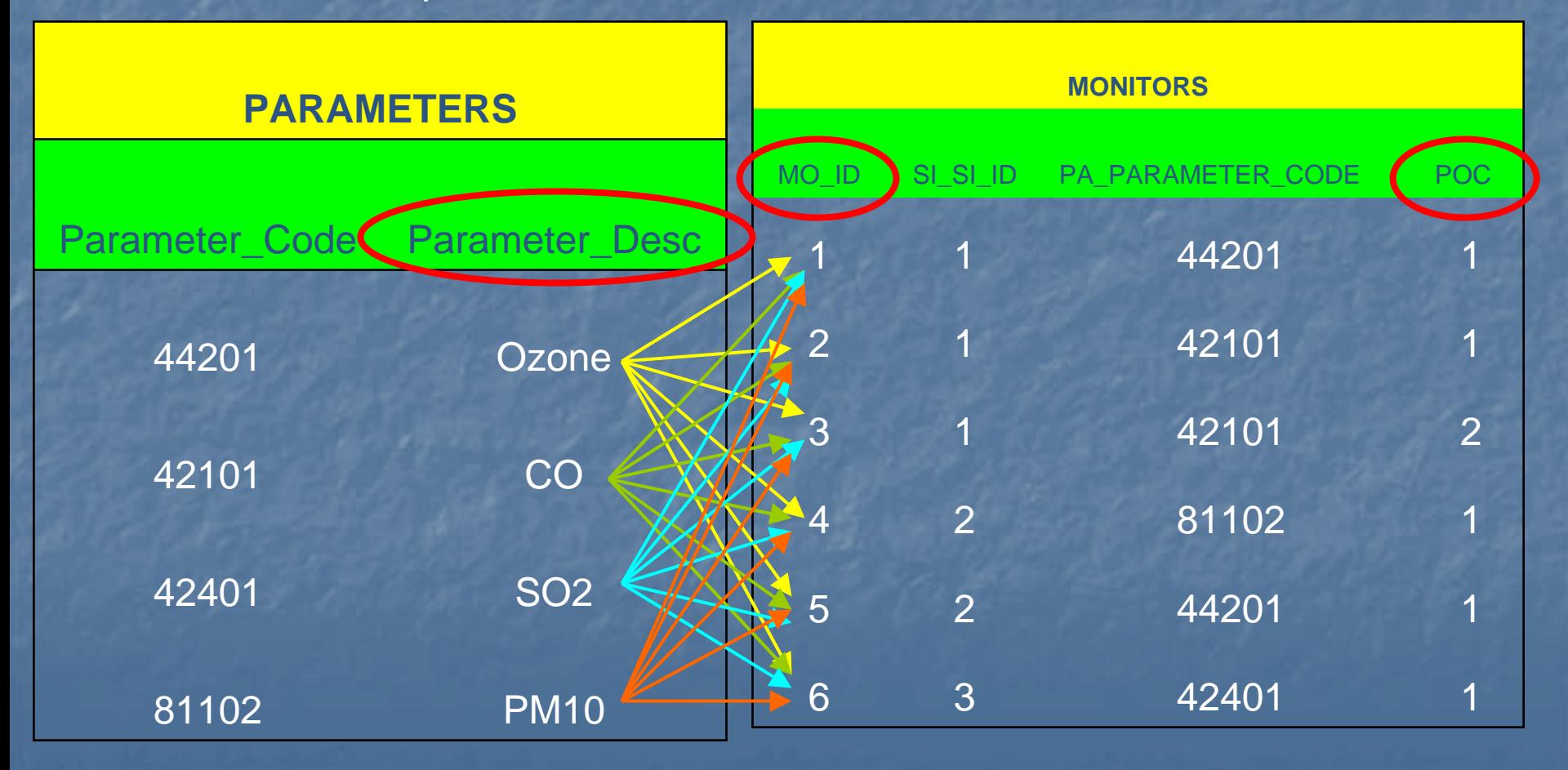

# Joining Tables

SELECT mo\_id, poc, parameter\_desc FROM monitors, parameters WHERE pa\_parameter\_code = parameter\_code

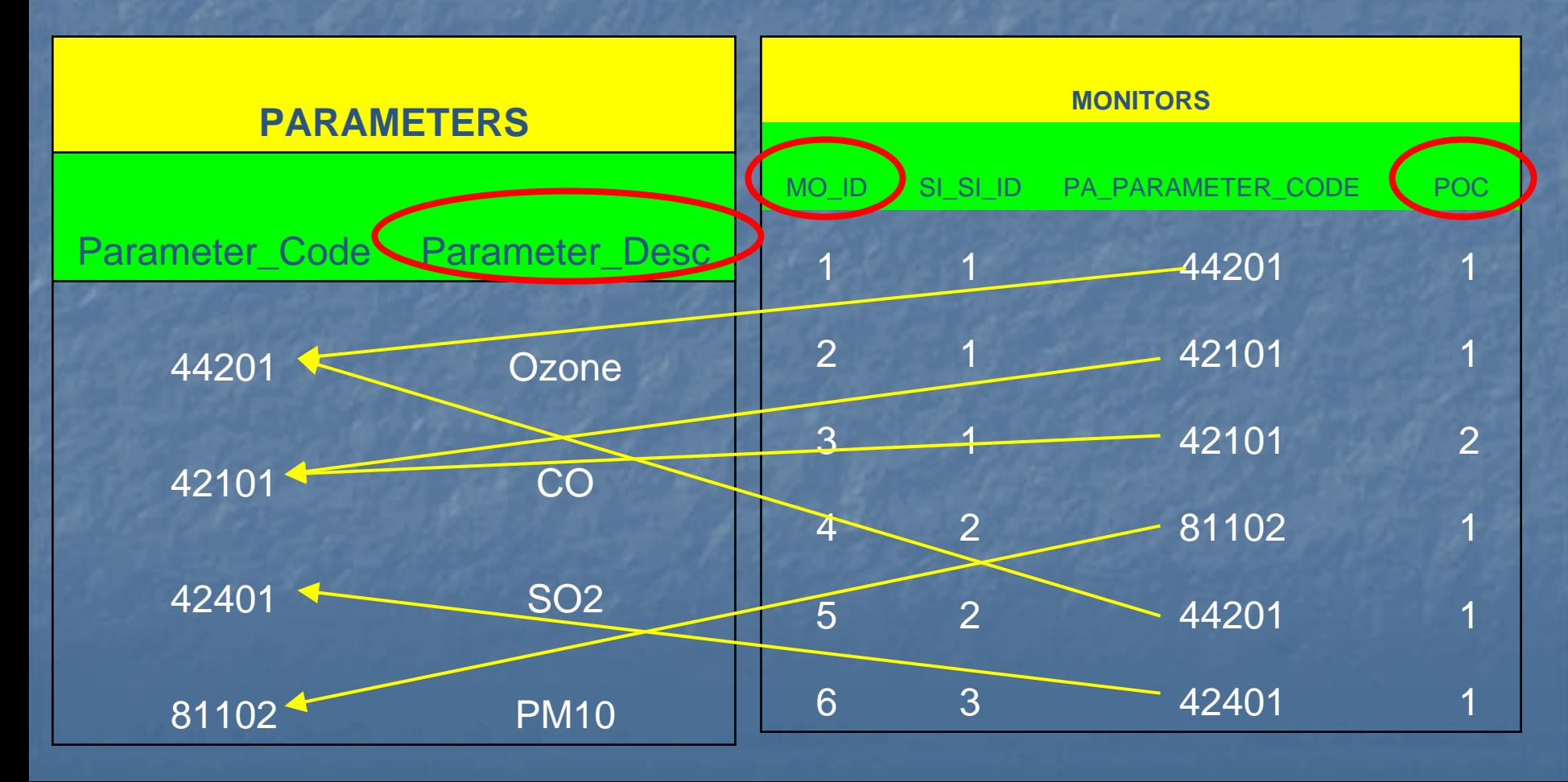

# Joining Tables

**<u>Eautious Between Tables are Usually Based</u>** on Primary / Foreign Keys **H** Make Sure Joins Between All Tables in the **FROM Clause Exist List Joins Between Tables Before Other** Selection Elements

## Aliases

**E** "Shorthand" for Table or Column References **SELECT Aliases Appear as Column** Headers in the Output **Randige Cannot be Keywords** 

#### Previous SQL With Aliases

SELECT mo.mo\_id, mo.poc, pa.parameter\_desc parameter FROM monitors mo, parameters pa WHERE mo.pa\_parameter\_code = pa.parameter\_code

# Why Use an Alias?

**Saves Typing** Good Internal Documentation **Better Headers**  $\blacksquare$  If the same column name exists on multiple tables, SQL needs a way to know which element you are referencing (MO\_MO\_ID for example) (MO\_MO\_ID for example)

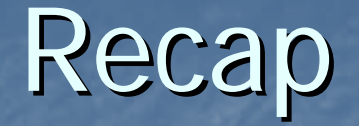

**Basic Structural Elements**  $\blacksquare$  SELECT **D** FROM **D** WHERE  $\blacksquare$  ORDER BY  $\blacksquare$  GROUP BY **Selecting From Multiple Tables <u>n</u> Join Multiple Tables via Primary & Foreign Keys**  $\blacksquare$  Aliases